# Politechnika Krakowska im. Tadeusza Kościuszki

# KARTA PRZEDMIOTU

obowiązuje studentów rozpoczynających studia w roku akademickim 2018/2019

Wydział Fizyki, Matematyki i Informatyki

Kierunek studiów: Fizyka techniczna **Profil: Ogólnoakademicki** 

Forma sudiów: stacjonarne **Kod kierunku: FT** 

Stopień studiów: II

Specjalności: Technologie multimedialne

# 1 Informacje o przedmiocie

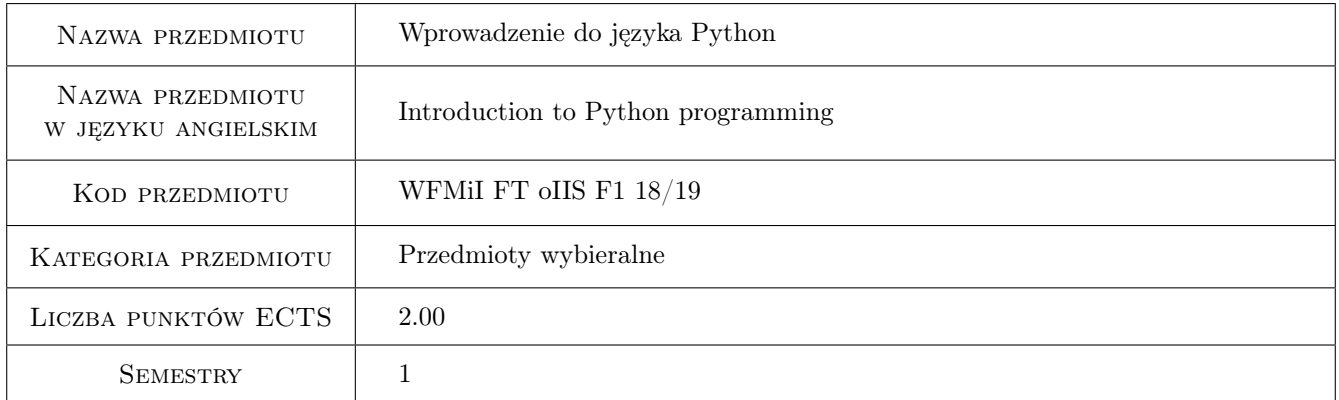

# 2 Rodzaj zajęć, liczba godzin w planie studiów

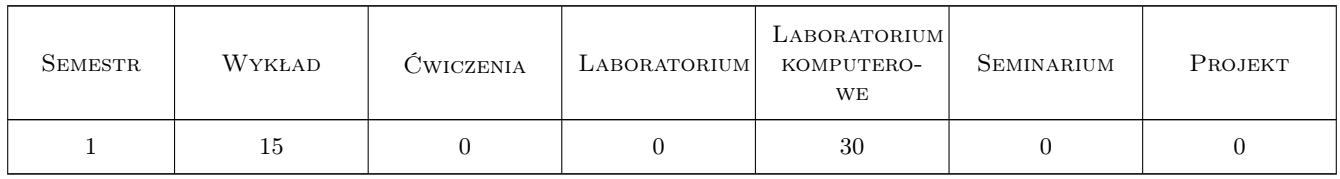

### 3 Cele przedmiotu

Cel 1 Nauka języka programowania Python.

Cel 2 Nauka wybranych bibliotek języka Python.

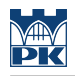

# 4 Wymagania wstępne w zakresie wiedzy, umiejętności i innych **KOMPETENCJI**

1 Podstawy obsługi komputera.

2 Wcześniejsza znajomość programowania w innym języku będzie atutem, ale nie jest wymagana.

### 5 Efekty kształcenia

EK1 Wiedza Znajomość podstaw języka Python.

EK2 Umiejętności Umiejętność tworzenia programów w języku Python.

EK3 Kompetencje społeczne Umiejętność prac w grupie.

EK4 Wiedza Znajomość podstawowych bibliotek języka Python.

EK5 Umiejętności Umiejętność wykorzystania wybranych bibliotek języka Python.

# 6 Treści programowe

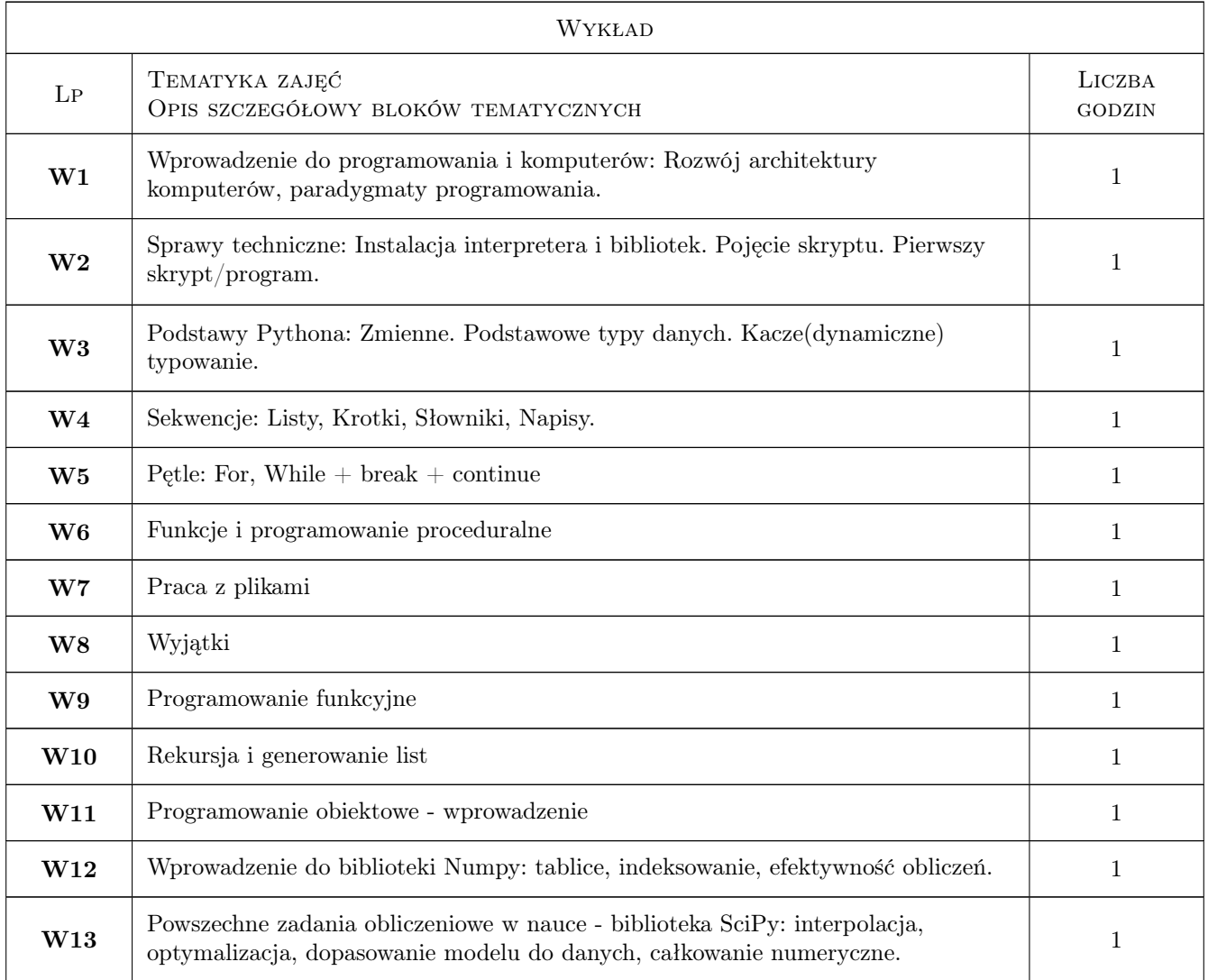

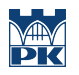

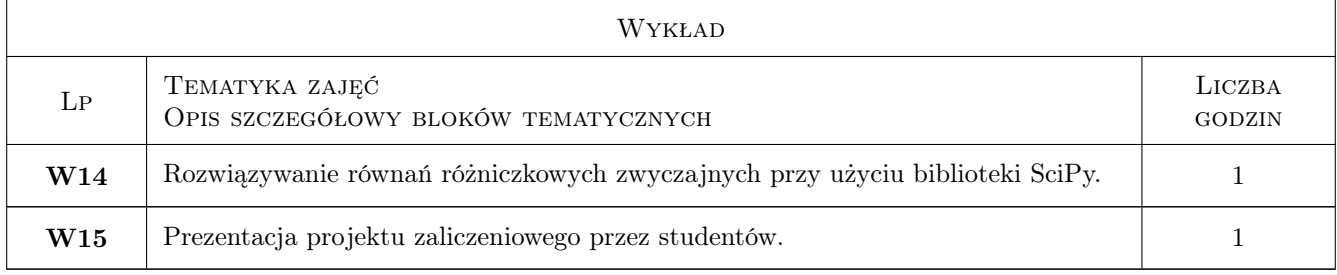

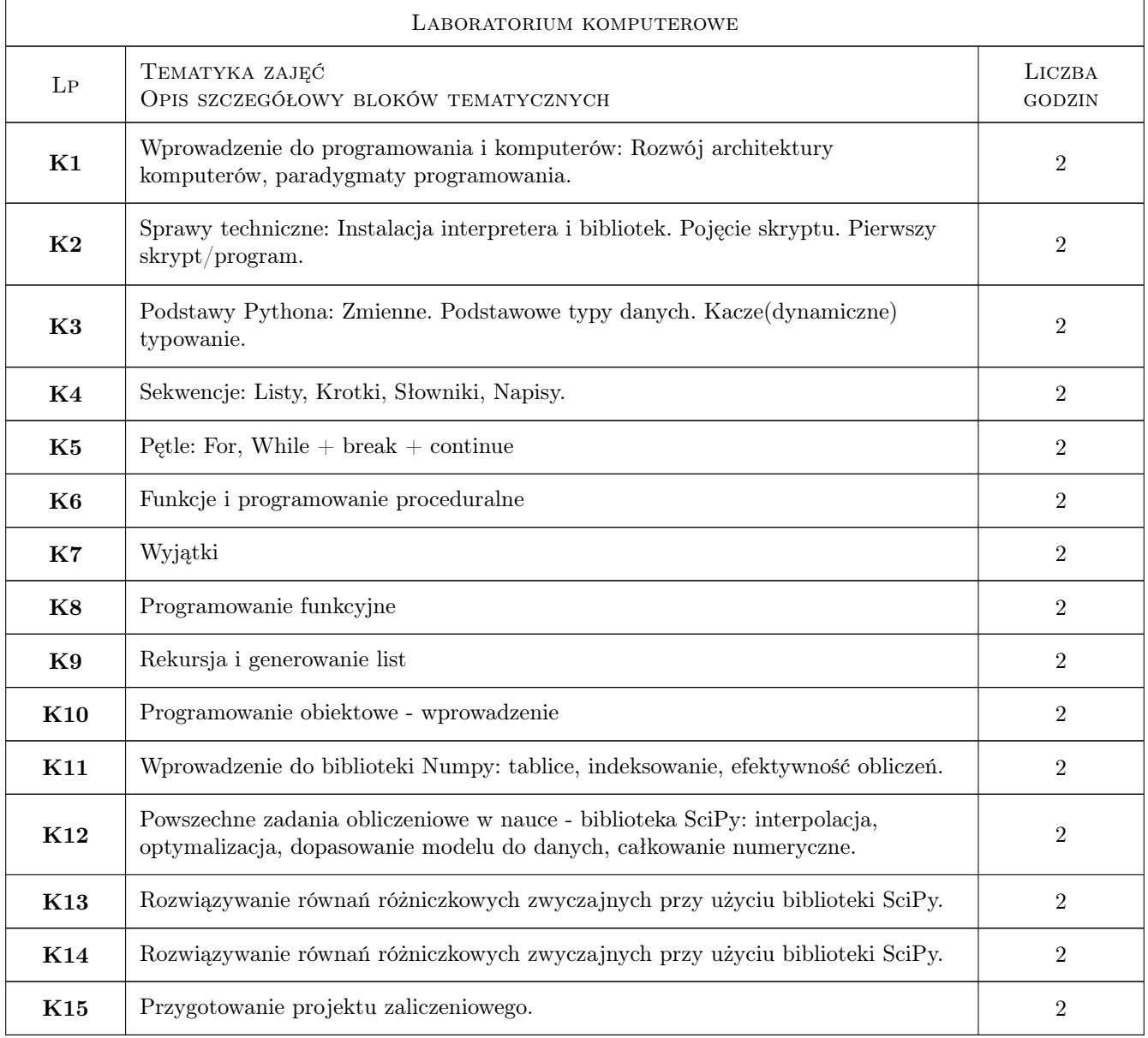

# 7 Narzędzia dydaktyczne

N1 Wykłady

N2 Prezentacje multimedialne

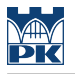

- N3 Ćwiczenia laboratoryjne
- N4 Ćwiczenia projektowe
- N5 Dyskusja
- N6 Konsultacje

# 8 Obciążenie pracą studenta

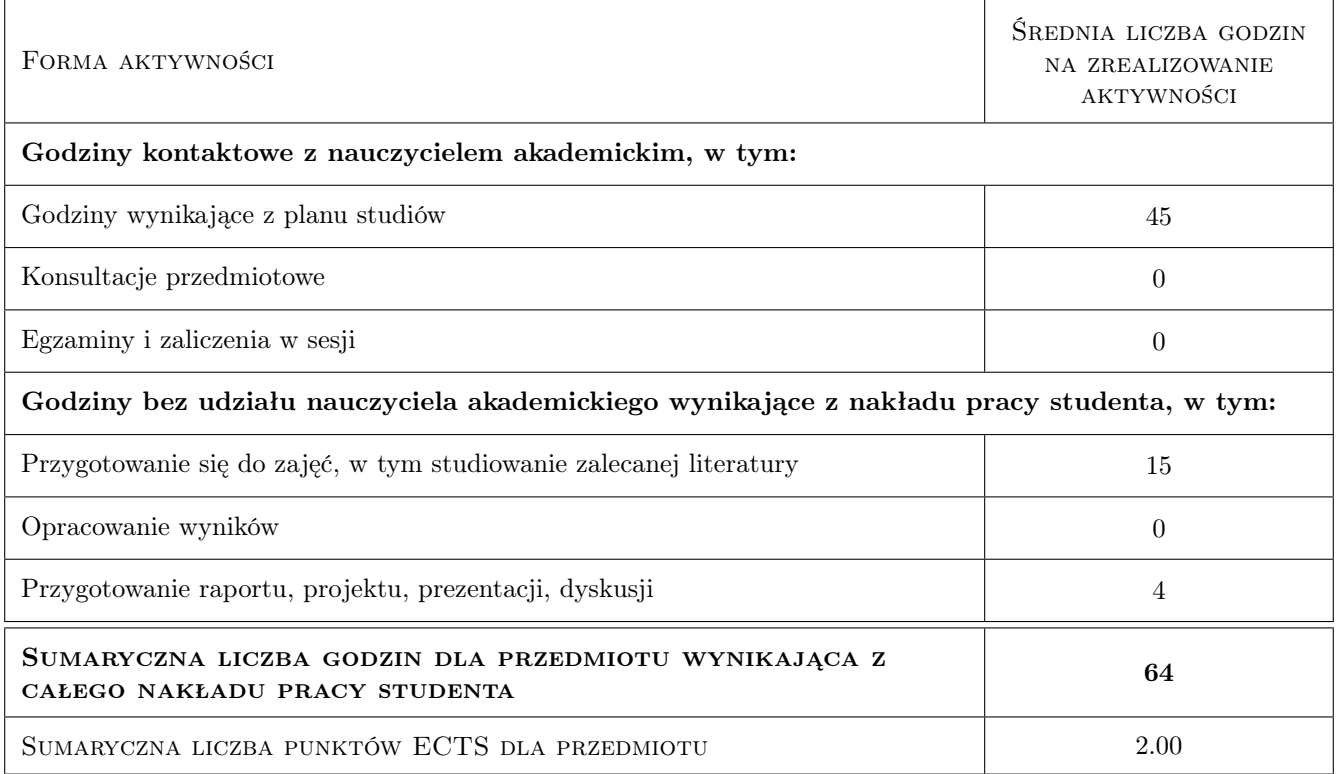

# 9 Sposoby oceny

#### Ocena formująca

- F1 Projekt zespołowy
- F2 Ćwiczenie praktyczne

#### Ocena podsumowująca

P1 Średnia ważona ocen formujących

#### Warunki zaliczenia przedmiotu

W1 70% obecność na zajęciach

W2 Pozytywne wyniki ocen formujących

#### Kryteria oceny

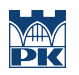

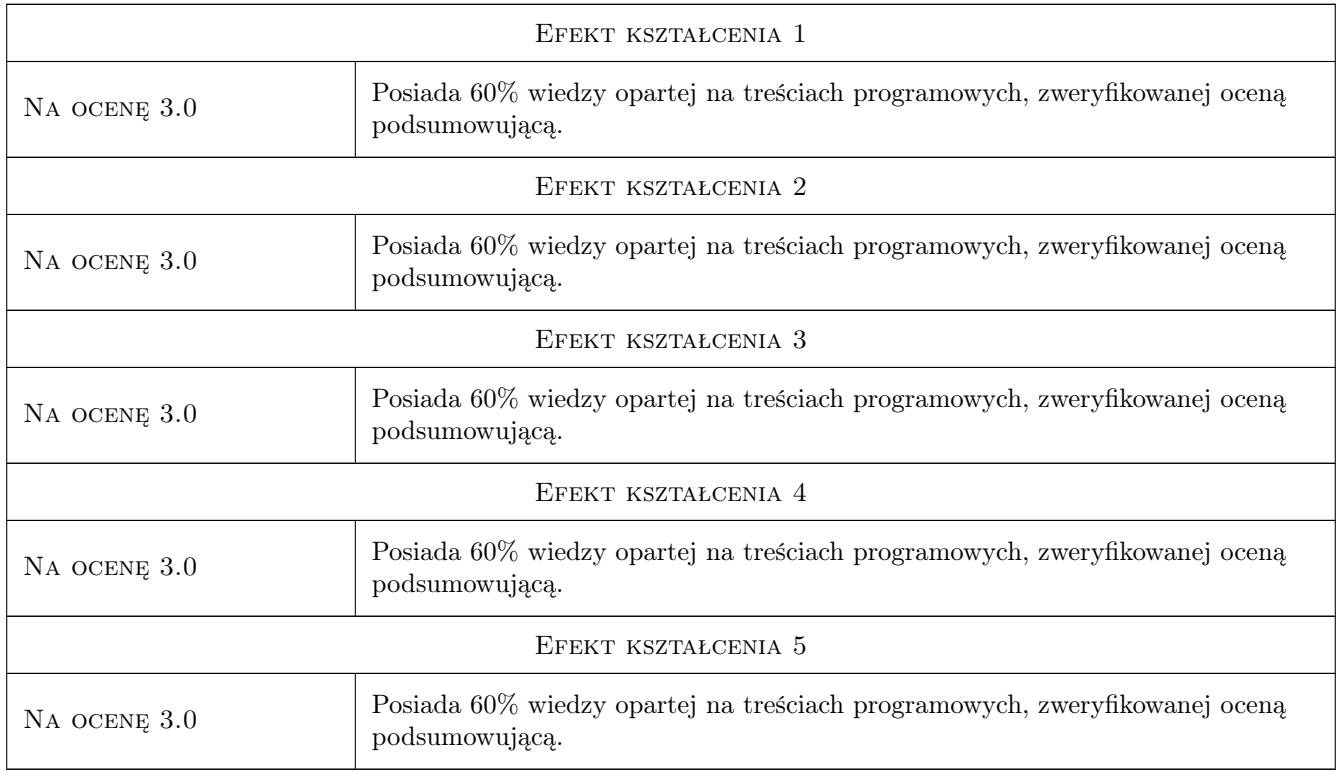

# 10 Macierz realizacji przedmiotu

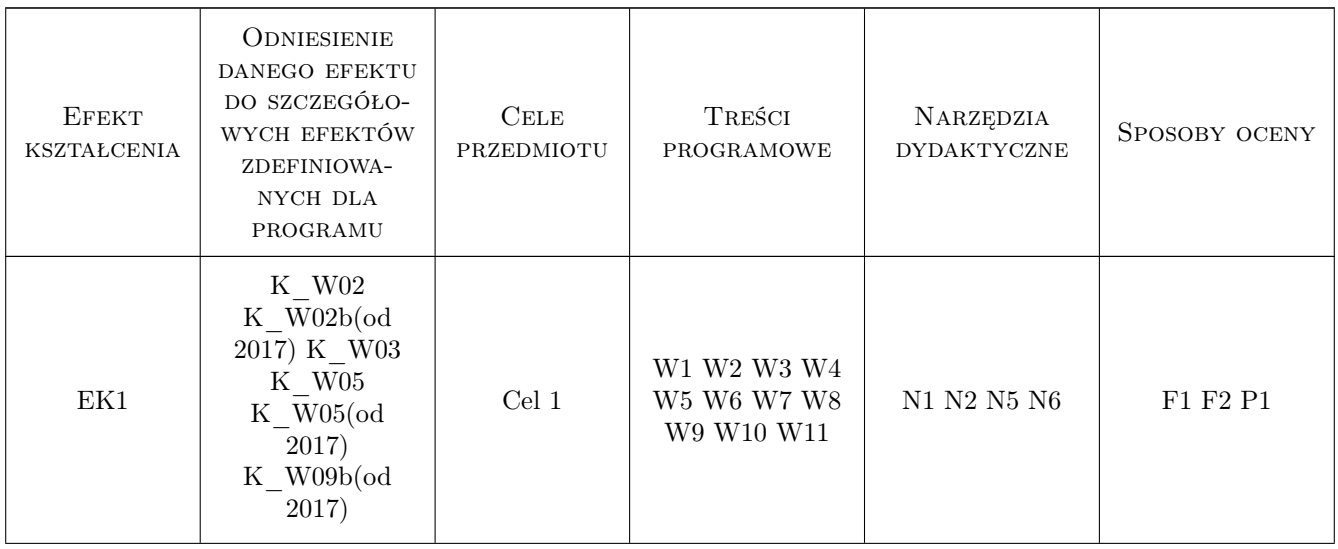

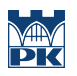

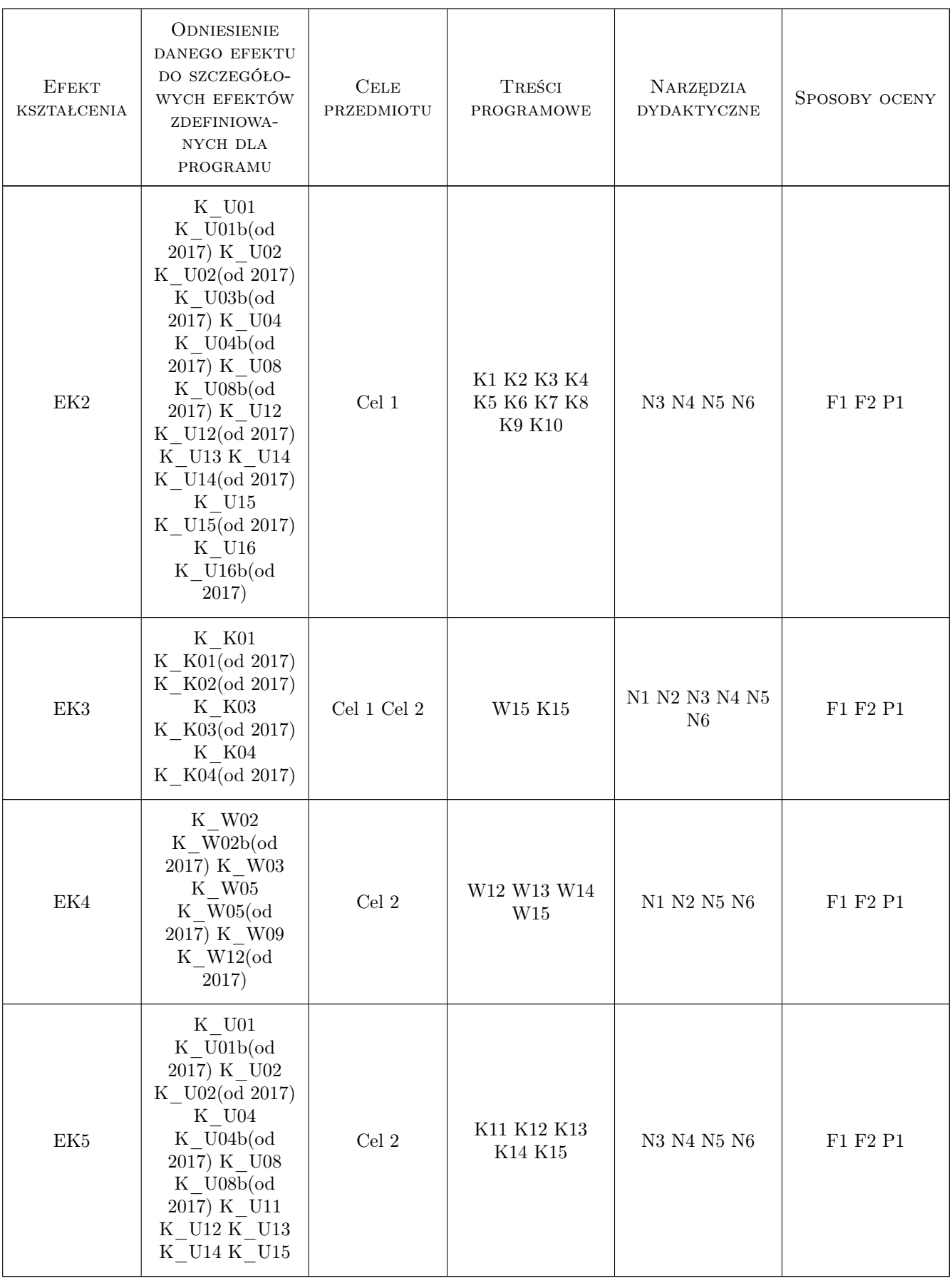

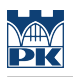

### 11 Wykaz literatury

#### Literatura podstawowa

- $[1]$  Mark Lutz Python. Wprowadzenie, , 2010, Helion
- [2 ] H. Fangohr Computational Science and Engineering in Python, Southampton, 2019,
- [3 ] Praca zbiorowa Scipy Lecture Notes, , 2019,
- [4 ] Praca zbiorowa  $SciPy \textit{ Cookbook}$ , 2019,

#### Literatura uzupełniająca

- $[1]$  Rubin Landau, Manuel J. Paez, and Cristian Bordeianu A Survey of Computational Physics, Princeton, 2008, Princeton
- [2 ] Willi-Hans Steeb Nonlinear Workbook, , 2014, World Scientific
- $[3]$  Will-Hans Steeb, Yorick Hardy, Alexnadre Hardy, Ruedi Stoop Problems & Solutions in Scientific Computing, , 2018, World Scientific

### 12 Informacje o nauczycielach akademickich

#### Osoba odpowiedzialna za kartę

dr Radosław Kycia (kontakt: rkycia@mail.pk.edu.pl)

#### Osoby prowadzące przedmiot

1 dr Radosław Kycia (kontakt: rkycia@mail.pk.edu.pl)

### 13 Zatwierdzenie karty przedmiotu do realizacji

(miejscowość, data) (odpowiedzialny za przedmiot) (dziekan)

. . . . . . . . . . . . . . . . . . . . . . . . . . . . . . . . . . . . . . . . . . . . . . . .

PRZYJMUJĘ DO REALIZACJI (data i podpisy osób prowadzących przedmiot)